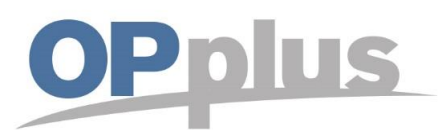

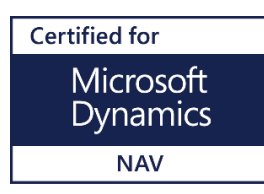

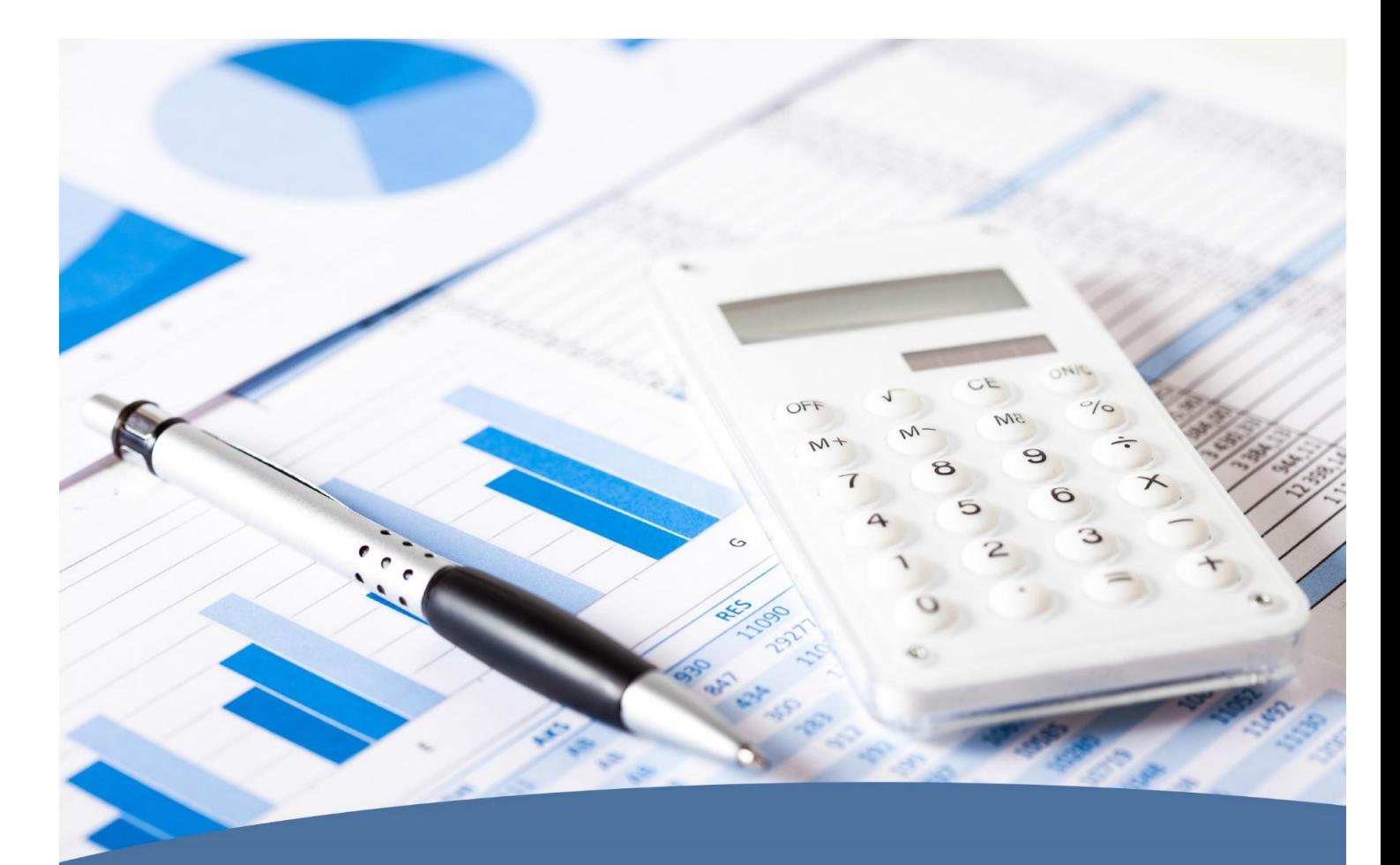

# FACTSHEET für alle Module OPplus BRANCHENLÖSUNG

für Microsoft Dynamics™ NAV und 365 Business Central onPrem

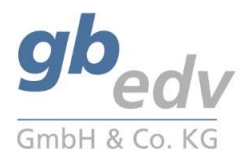

**Microsoft Partner** Microsoft Dynamics NAV Gold Enterprise Resource Planning

OPplus ist eine zertifizierte Branchenlösung für das Finanzmanagement unter Microsoft Dynamics™ NAV.

Die Software besteht aus einer Sammlung von Komfortmodulen für die Buchhaltung. Bei der Entwicklung wurde auf höchsten Komfort für den Anwender geachtet. So bietet OPplus neben Vereinfachungen beim Umgang mit offenen Posten – die der Lösung ihren Namen gegeben haben – zahlreiche weitere elegante Erleichterungen, etwa für die Bereiche Zahlungsverkehr, Bankwesen, Mehrwertsteuer, Bilanzerstellung oder Anlagenbuchhaltung.

Die Module im Überblick:

#### Zahlungsimport

Importieren Sie Kontoauszüge und Zahlungsavise mit automatischem Ausgleich offener Posten mit Trefferquoten bis zu 90 %, dazu Kassenbuch und Scheckeinreicher – direkt aus dem System. Die Bankauszüge können mandantenübergreifend importiert werden.

Für den Import von Zahlungsavisen können Sie verschiedene Formate wählen, wie z.B. freidefinierbare CSV-Dateien (u.a. Dateien von Zahlungsanbietern wie PayPal) oder REMADV-Dateien.

Beschleunigen Sie die manuelle Zuordnung von Zahlungen zu Ihren offenen Posten durch optimierte Suchoptionen.

Ordnen Sie den wirklichen Zahlbetrag jedem offenen Posten zu, unter Anwendung praxis-orientierter Funktionen beim Ausgleichen, zum Beispiel durch:

- Skonto-Abzug auch bei Teilzahlung
- Korrektur von Dimensionen bei der Skonto-Buchung
- Automatische Ausbuchung von Über- und Unterzahlungen als Skonto

#### Zahlungsexport

Erstellen Sie formatübergreifende Zahlungsvorschläge mit begleitenden Dokumenten – in den gängigen Zahlungsformaten, wie z.B. SEPA-Überweisung und SEPA-Lastschrift. Zusätzliche können Sie internationale Zahlungen mit der Zahlungsart ISO-Payment abbilden.

Vereinfachen Sie Ihre Zahlungsprozesse:

- Erfassen Sie , Einmalzahlungen', um z.B. diverse Kreditoren abbilden zu können.
- Nutzen Sie die Möglichkeit, verschiedene Bankkonten debitorisch oder kreditorisch zu verwalten und dem Posten das jeweilige Bankkonto zuzuordnen.
- Erstellen Sie eine Zahlung ohne Notwendigkeit eines gebuchten Beleges
- Verteilen Sie den Gesamtzahlbetrag auf mehrere Auftraggeberbanken
- Sehen Sie die zugeordnete Bankverbindung bereits im Zahlungsvorschlag und ändern Sie diese bei Bedarf

Neben der Erweiterung für den Auslandszahlungsverkehr im deutschen Bankwesen existieren Module für die Zahlungsformate von dem Vereinigten Königreich, den Niederlanden und der Schweiz.

Durch die Möglichkeiten die Dateierstellung über verschiedene Zahlungsarten abzubilden, haben wir hiermit einen Weg geschaffen, auch für andere Länder die gewünschten Zahlungsarten zu programmieren. Damit können auch international tätige Kunden weltweit mit unserem Zahlungsverkehr arbeiten.

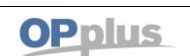

## OPplus – alle Module

## Verbände

Sehr sinnvoll einsetzbar im Zusammenspiel mit den Modulen Basis und Zahlungsverkehr: flexibles Management debitorisch/kreditorischer Verbände und Zentralregulierung.

Konkret bedeutet dies z.B., dass Sie mehrere Debitoren zu einem Verband zusammenschließen können und bei Postenausgleich mehrere Debitoren in einem Schritt ausgleichen können, d.h. Sie haben Rechnungen für verschiedene Debitoren, aber es zahlt nur ein Debitor.

## OP-geführte Sachkonten

Analog zu Debitoren und Kreditoren können Sie hier offene Posten auch auf Sachkonten bilden, Sie können OP-Listen für Sachkonten drucken oder nach Excel ausgeben: Insbesondere bei Konten wie "Geldtransit", "Durchlaufende Posten" oder "Aktive Rechnungsabgrenzungsposten" ist dies ein großer Vorteil.

### Bilanz und Umsatzsteuer

In diesem Modul wurden sehr viele Anpassungen im Rahmen des Kontenschemas vorgenommen:

- Zuordnung von Kontenschemata am Sachkonto
- Kontenschema auf Basis von Kontengruppen
- korrekter bilanzieller Ausweis von Kippkonten, debitorischer Kreditoren und kreditorischer Debitoren
- Kontennachweis für die Summenzeilen der Kontenschemata
- Plausibilitätsprüfung
- Variablen im Spaltenlayout

Die Summen- und Saldenliste für Sachkonten, Debitoren und Kreditoren sind entsprechend dem DATEV-Layout angepasst.

Neben einer Organschafts-UVA können Sie dafür sorgen, dass der Vorsteuerabzug erst zu dem Belegeingangsdatum der Rechnung erfolgt.

#### Erweiterte Postenanzeige und Druck

Nutzen Sie mit diesem Modul den Vorteil optimierter Darstellung von Posten pro Sachkonto, Debitor und Kreditor am Bildschirm und im Druck.

Lassen Sie sich den zugrundeliegenden Verkaufs- oder Einkaufsbeleg ohne Umweg über "Navigate" anzeigen.

Posten können mit Bemerkungen versehen werden und diese bei Bedarf gedruckt werden – im Kontoblatt, auf der Offenen-Posten-Liste oder separat.

Erstellen Sie Saldenbestätigungen mit An- und Rücksendeschreiben für Debitoren und Kreditoren.

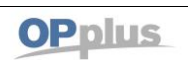

#### Ratenzahlung

Sie möchten mit Ihren Kreditoren oder Debitoren Ratenzahlungen vereinbaren? Dann nutzen Sie dazu die Möglichkeit, Ratenzahlungsbelege zu erzeugen:

- Über frei definierbare Vorlagen oder manuell
- Beim Buchen des Originalbeleges
- Aus dem gebuchten Posten heraus

#### Mehrstufiges Skonto

Eine Zahlungsbedingung mit einer Skontoformel reicht Ihnen nicht? Setzen Sie unser Modul mehrstufiges Skonto ein. Hier können Sie bis 4 zusätzliche Skontoformeln und Skonto % hinterlegen. Diese werden dann beim OPplus-Zahlungsimport und im OPplus Zahlungsverkehr entsprechend genutzt.

### Erw. Anlagenbuchhaltung

In diesem Modul haben wir die Standard Anlagenbuchhaltung u.a. um folgende Bereiche erweitert:

- Skonto auf Anlageneinkäufe
- Anlagenvorlagen, zur autom. Erstellung von Anlagen bei Anlagenzugängen
- Buchwerte runden, d.h. autom. Angleichung der Afa-Beträge
- Verwaltung von Mengen auf Anlage, mit der Möglichkeit von Teilabgängen
- Verschrottung und Verkauf getrennt darstellbar
- Verkaufserlösbuchungen können nach Geschäftsbuchungsgruppen getrennt werden
- Erleichterung in der Erfassung, weil diverse Felder automatisch gesetzt werden
- Dimensionsverteilung pro Anlage
- U.a. folgende Berichte:
	- o Inventarverzeichnis
	- o Anlagenspiegel mit Umbuchungen
	- o Anlagenab- und zugänge
	- o Entwicklung des Anlagevermögens

**http://www.opplus.de** und **http:/www.gbedv.de**

#### **gbedv GmbH & Co. KG**

Loger Str. 22b , 27711 Osterholz-Scharmbeck Telefon: 04791 / 96 525 0, Telefax: 04791 / 96 525 20 E-Mail: info@opplus.de Internet: http://www.gbedv.de

Weitere Informationen zu OPplus finden Sie unter Dieses Dokument dient nur zu Informationszwecken. Die in diesem Dokument enthaltenen Informationen können jederzeit ohne vorherige Ankündigung nach den technischen und inhaltlichen Anforderungen geändert werden.

> Diese Unterlagen dürfen weder in Teilen noch als Ganzes ohne vorherige schriftliche Zustimmung der gbedv GmbH & Co. KG in irgendeiner Form oder über irgendwelche Mittel reproduziert oder übertragen werden. Die gbedv GmbH & Co. KG lehnt jede Haftung für Fehler und Unterlassungen in diesem Dokument ab.

© gbedv 2019. Alle Rechte vorbehalten. Stand: 15.08.2019

Die hier genannte Software darf nur gemäß den Lizenzbedingungen angewendet oder kopiert werden; hier eventuell genannte Warenzeichen sind Eigentum ihrer Inhaber.

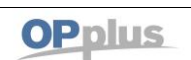